Mo., 18.10.2011 Informatik EF M (Kr) **1. Klausur 11/I (=EF/I)** (A) Dauer: 2 Schulstunden Name: Www.r-krell.de Hilfsmittel: --

- *\* Achte auf sorgfältige Darstellung mit nachvollziehbarem Lösungsweg! \**
- \* *Kommentiere deine Programme!* \*
- **1** Struktogramm und Java Verwandle jeweils in die andere Form!

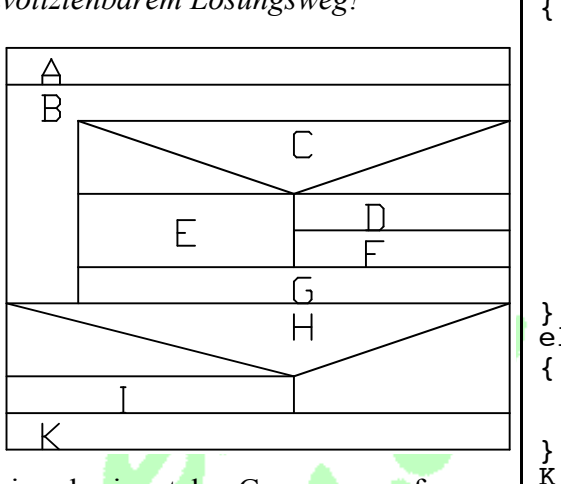

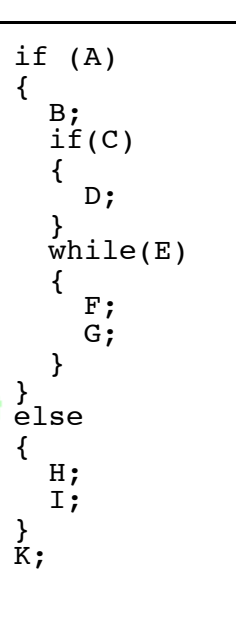

**2** Hamster 1

Der Hamster steht ganz rechts am Ende eines horizontalen Gangs, wo auf jedem Feld (auch auf dem ersten und letzten) verschieden viele Körner liegen können. Der Hamster sammelt sie alle auf und kehrt am Schluss zur Startposition zurück.

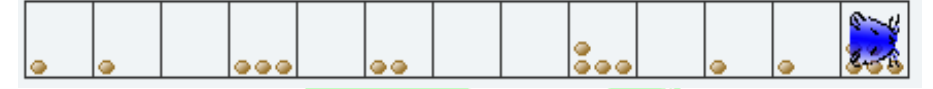

Schreibe das vollständige Hamster-Java-Programm!

## **3** Fehlersuche

Gegeben ist nebenstehendes Programmstück. Leider wird es nicht richtig kompiliert, sondern enthält viele Fehler. Markiere die Fehler farbig hier auf dem Blatt und schreibe die berichtigte Fassung in dein Heft bzw. auf deinen Klausurbogen!

hamster  $h = getstandardHamster.Hamster$ ); Main void():

while Korn.Da;

{

}

 } {

nimm.h()

## **4** Programmanalyse

Wende das nebenstehende Programm bzw. Struktogramm auf das abgebildete Hamster-Territorium an. Zeichne den Nachher-Zustand des Territoriums in dein Heft, notiere, ob das Programm mit oder ohne Fehler endet und begründe kurz.

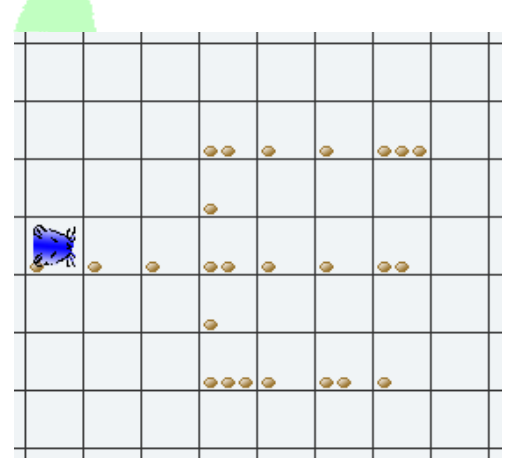

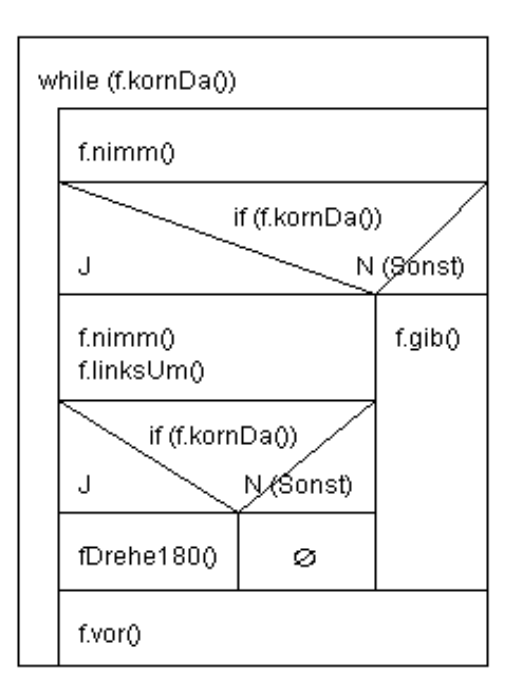

## **5** Hamster 2

Der Hamster startet links am Anfang eines horizontalen Gangs. Er geht nach rechts. Trifft er dabei auf ein Korn, so nimmt er es auf und gibt es unten am Ende des senkrechten Schachts wieder ab (Körner liegen nur über Schächten von mindestens 1 Feld Tiefe. Der Hamster startet nie direkt über einem Gang/auf einem Korn). Zum Schluss kehrt der Hamster zu seiner Startposition am linken Rand des Territoriums zurück. Schreibe das entsprechende Programm (mit mehreren Methoden, wie etwa *nachRechts(), runterUndHoch(), zurück()*!)

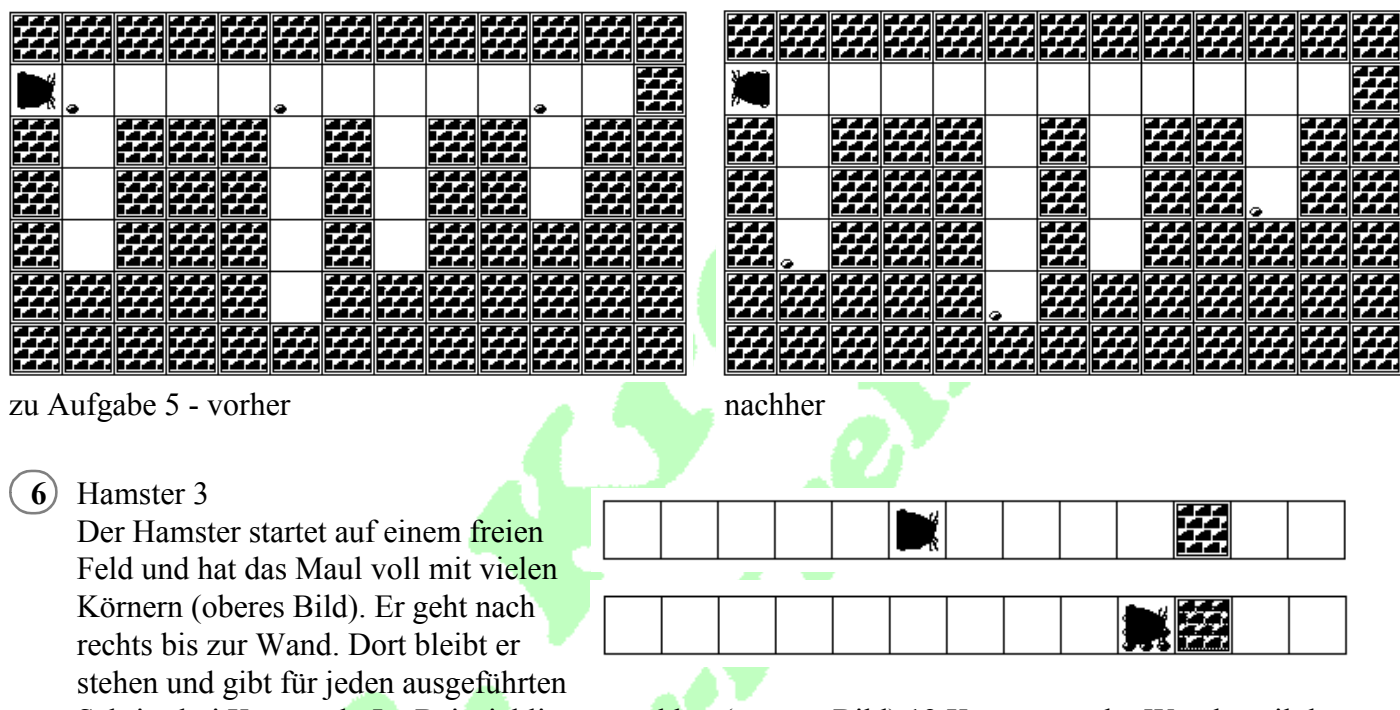

Schritt drei Körner ab. Im Beispiel liegen nachher (unteres Bild) 12 Körner vor der Wand, weil der Hamster 4 Schritte gegangen ist.

- a) Schreibe ein vollständiges Programm nur mit der *main*-Methode, in der alles passiert und in der eine Ganzzahl-Variable definiert und benutzt wird.
- b) Schreibe nur eine kurze Methode *zähleSchritte()*, in der der Hamster bis zur Wand geht und als Ergebnis die Zahl der gegangenen Schritte zurück gibt.

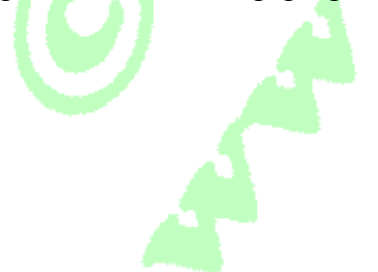